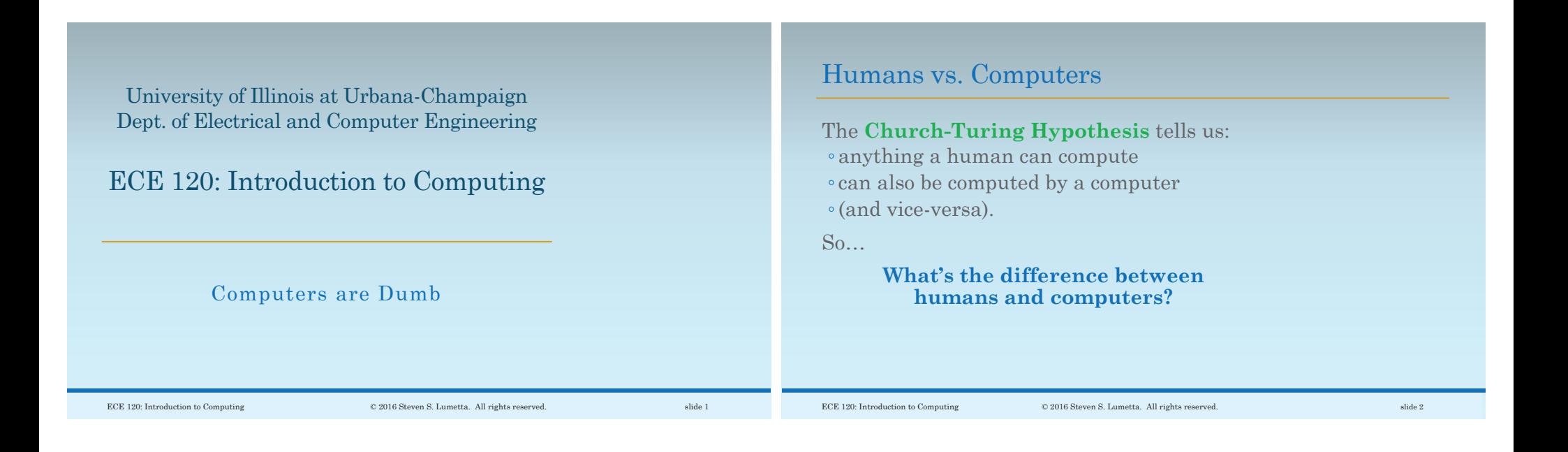

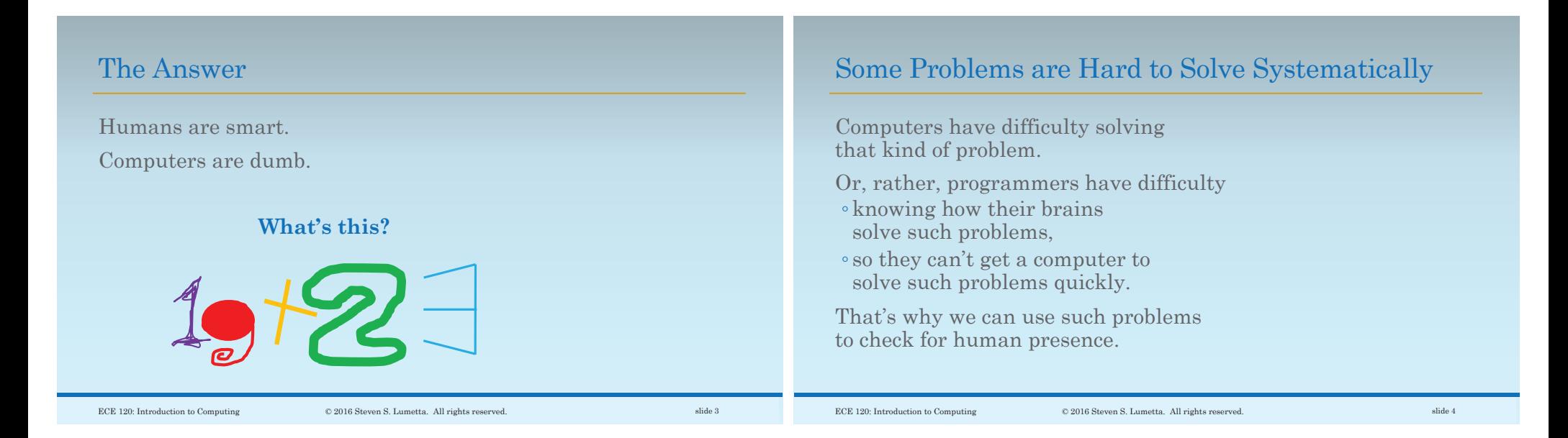

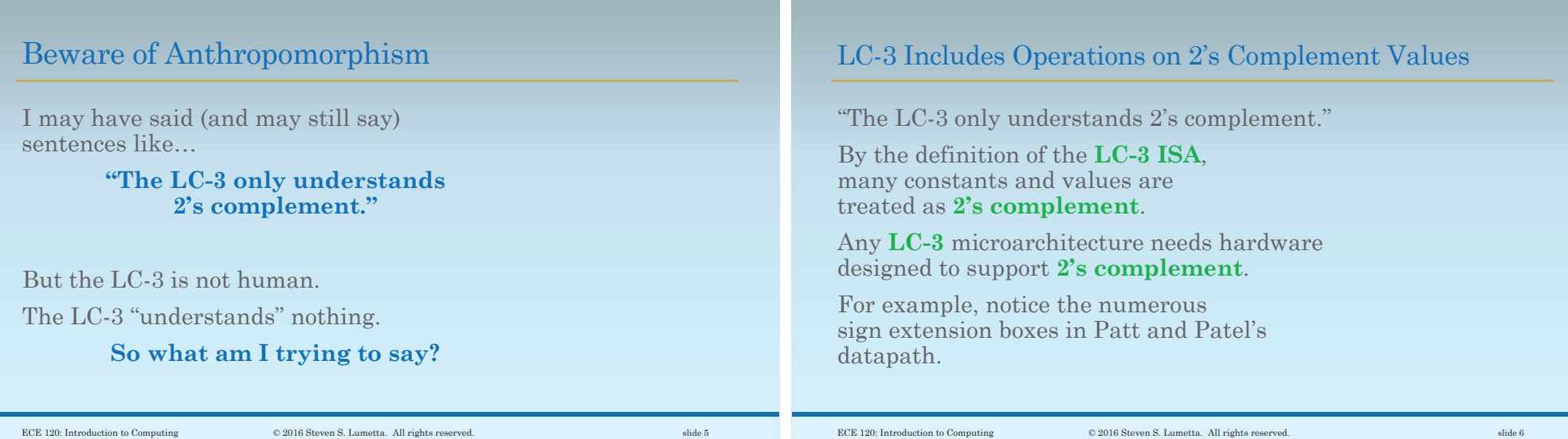

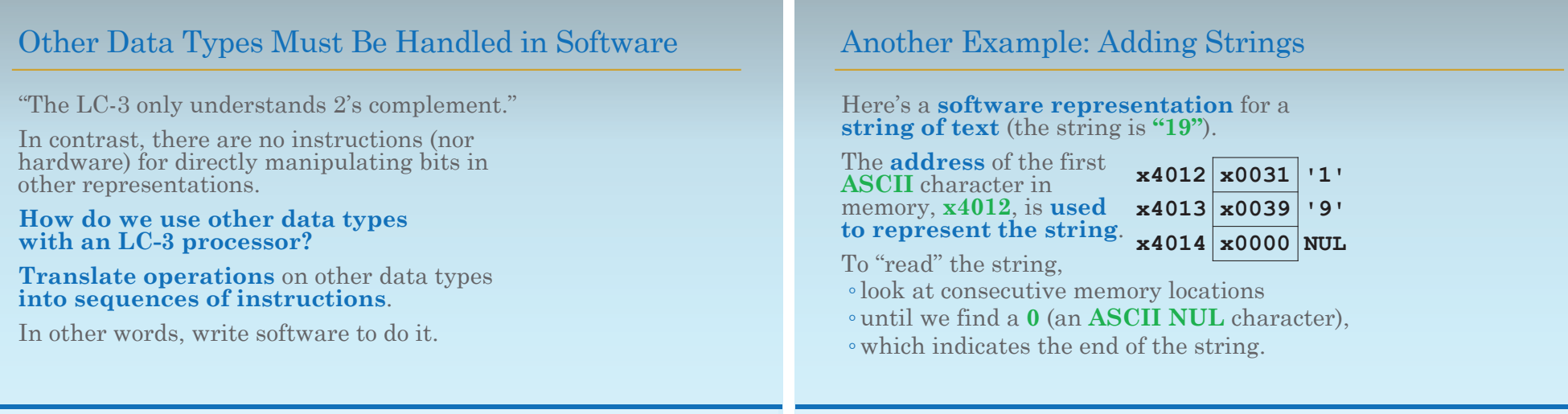

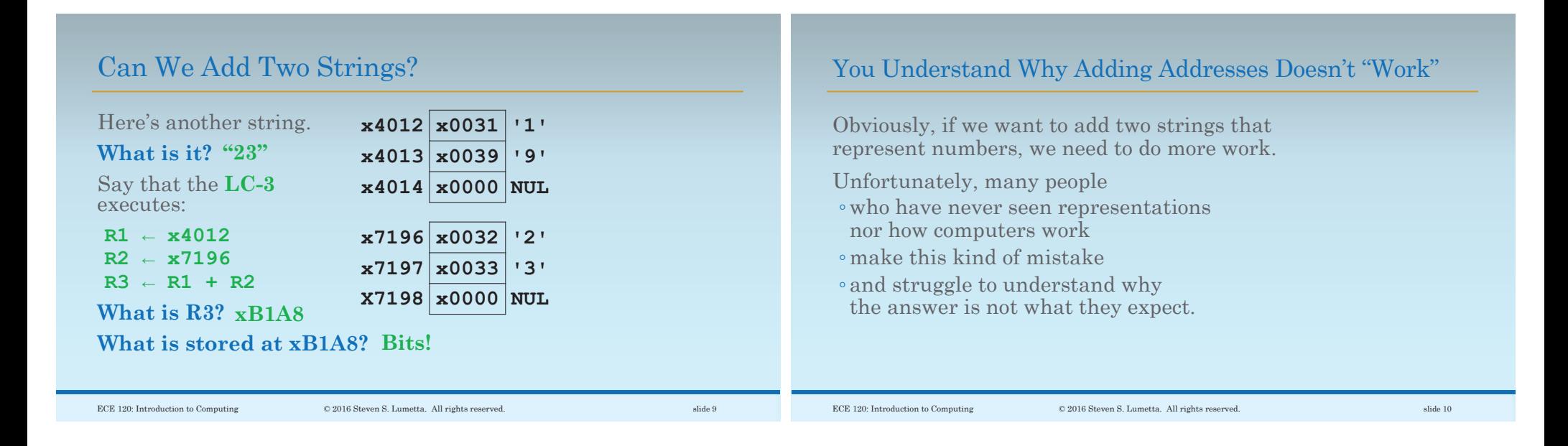

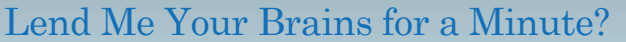

I almost forgot! **I need to ask your help again!**

**Can you help me sort these numbers?**

"41,962" "41321" "9874" biggest middle smallest

## Are You Sure About Your Answers?

Hmm. Are you sure?I just ask because, well … I asked my computer, too. And **it gave different answers**: "41,962" "41321" "9874"

humans biggest middle smallest computers smallest middle biggest

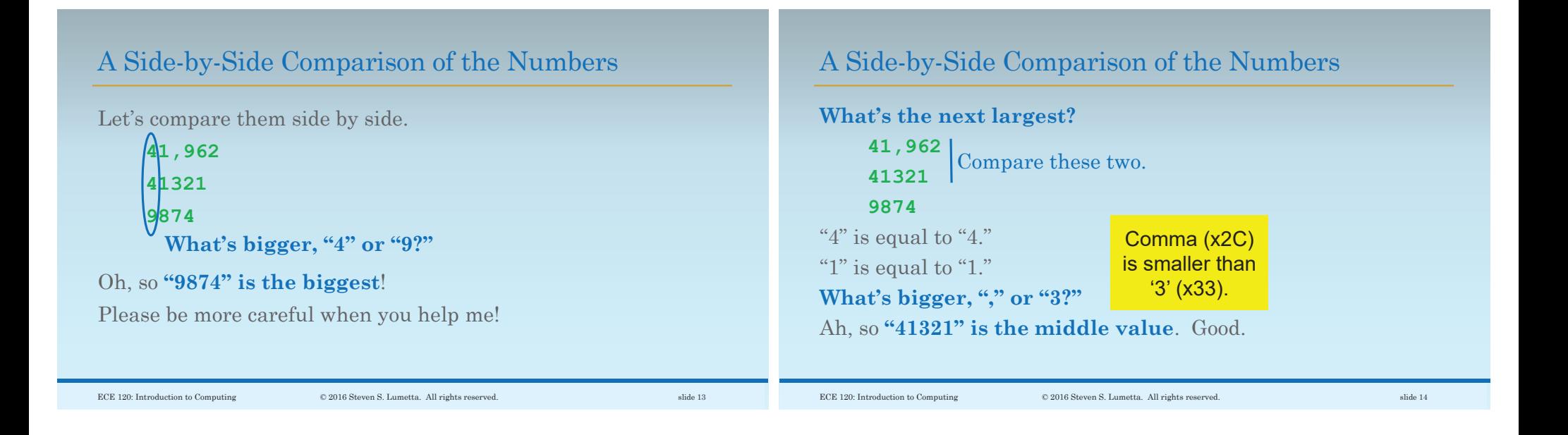

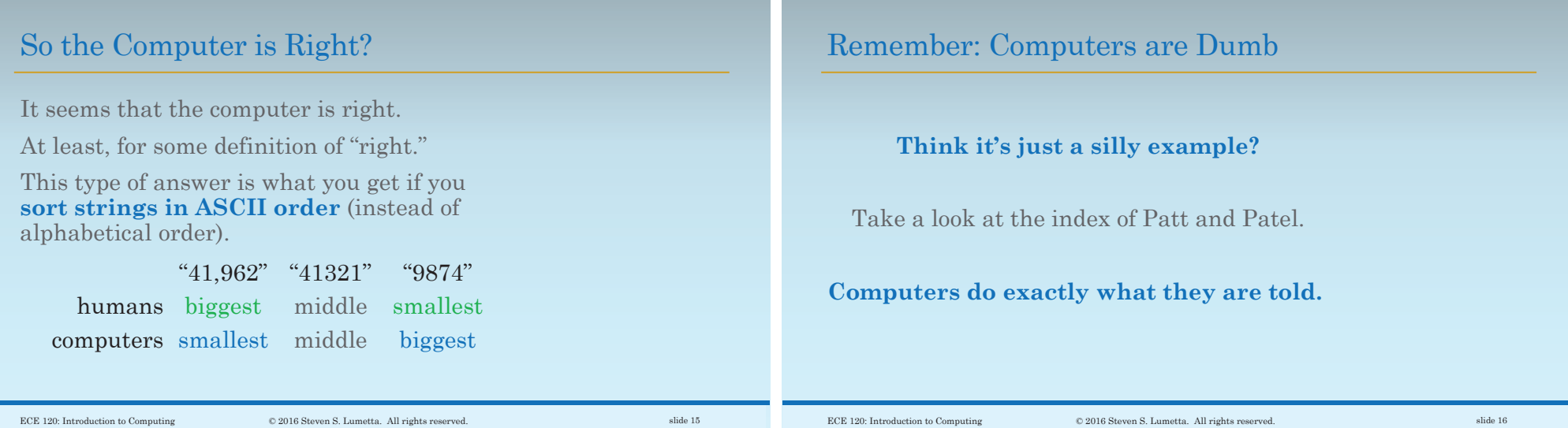